## 國立成功大學 113 學年度博士班甄試入學招生

## 網路報名流程

網路報名網址:https://campus4.ncku.edu.tw/door/博士班甄試

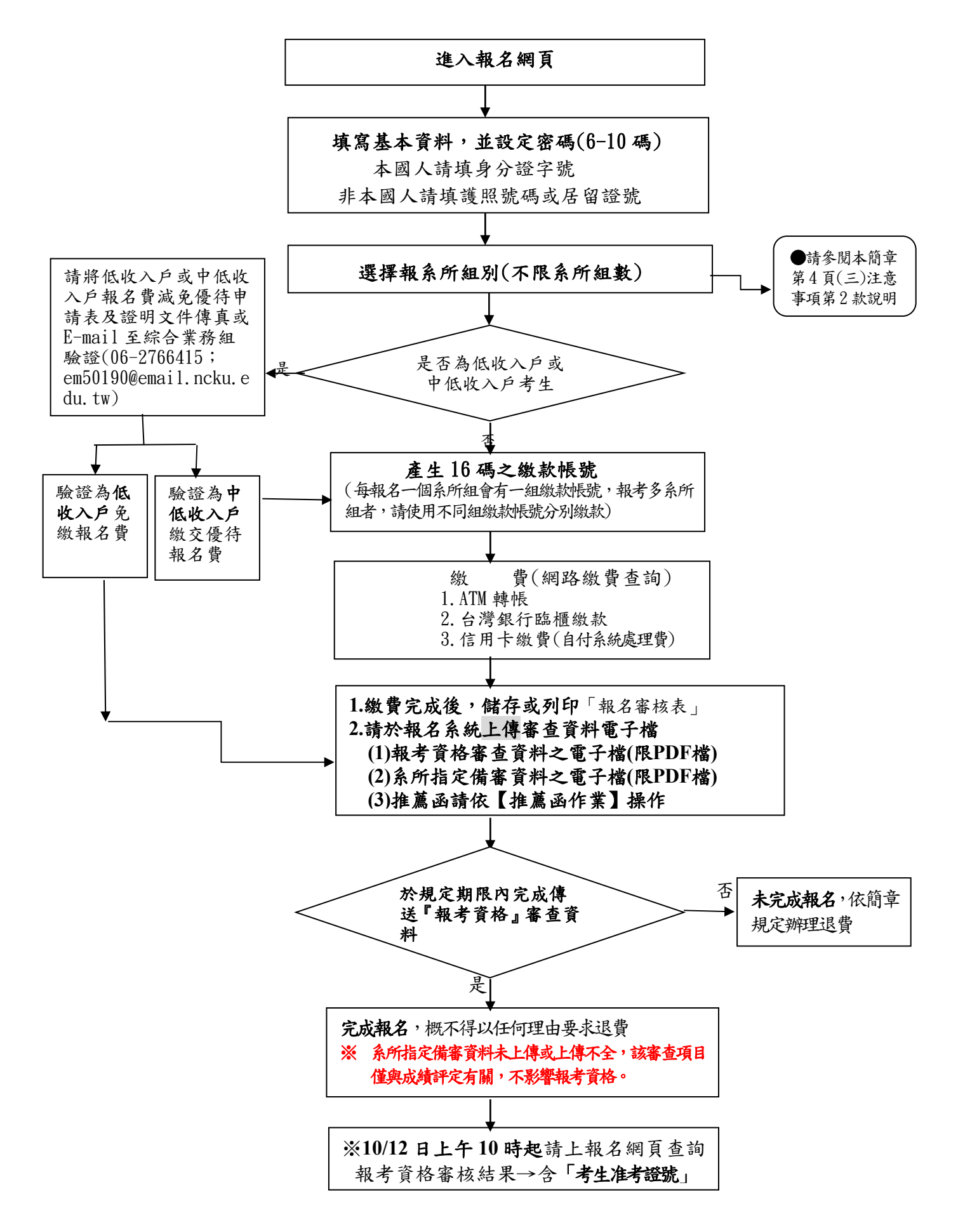